## **Métodos Customizados WebService Entrada**

## **LinxCadastraAssociacaoProdutos**

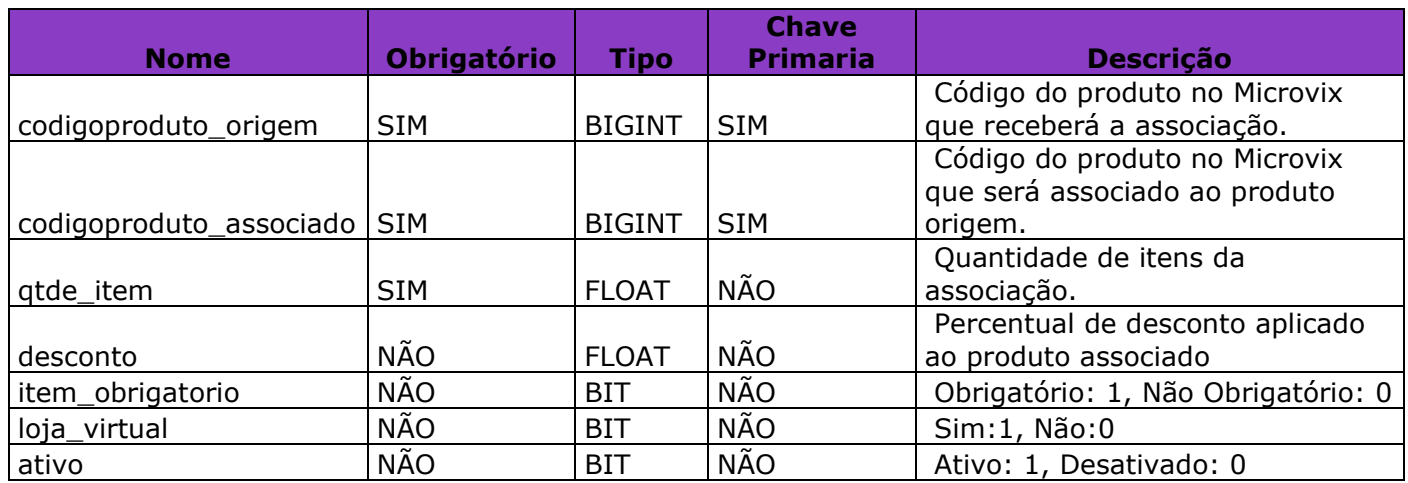

**Obs:** Para desativar uma associação de produtos existente no Microvix é preciso realizar a chamada do método LinxCadastraAssociacaoProdutos com o campo [ativo] = 0.